## **Nelson Mandela University VPN Setup On Windows 10**

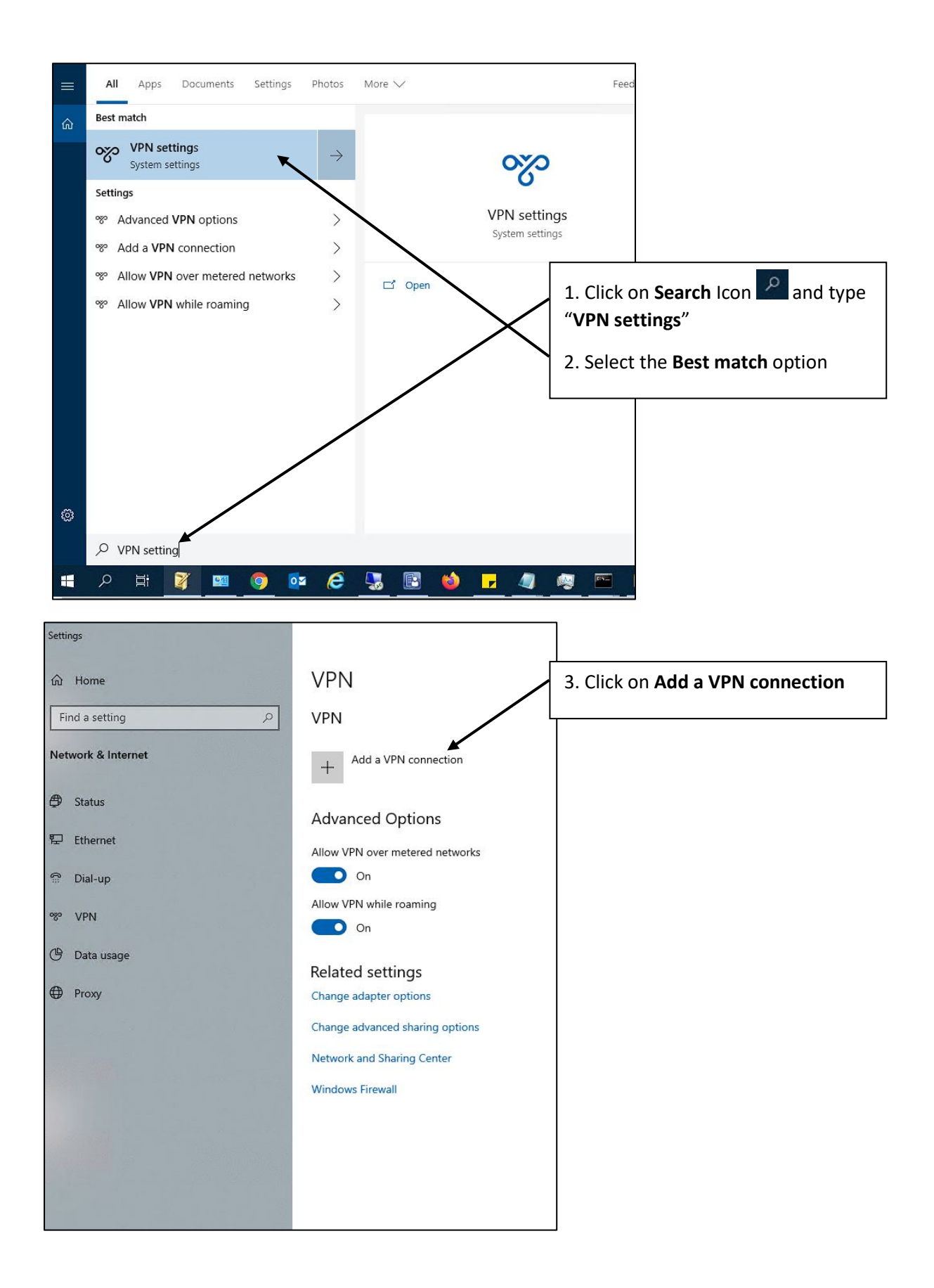

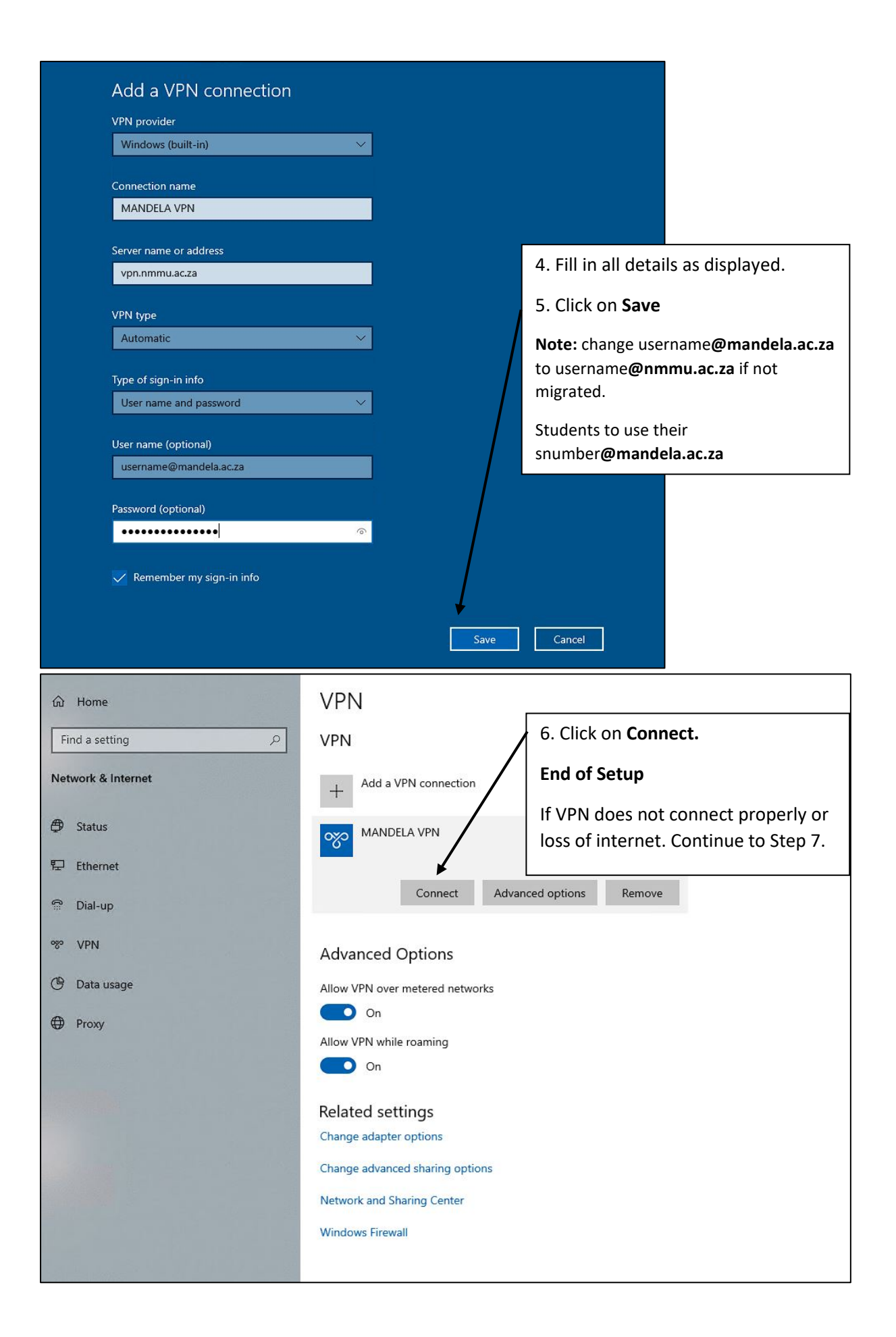

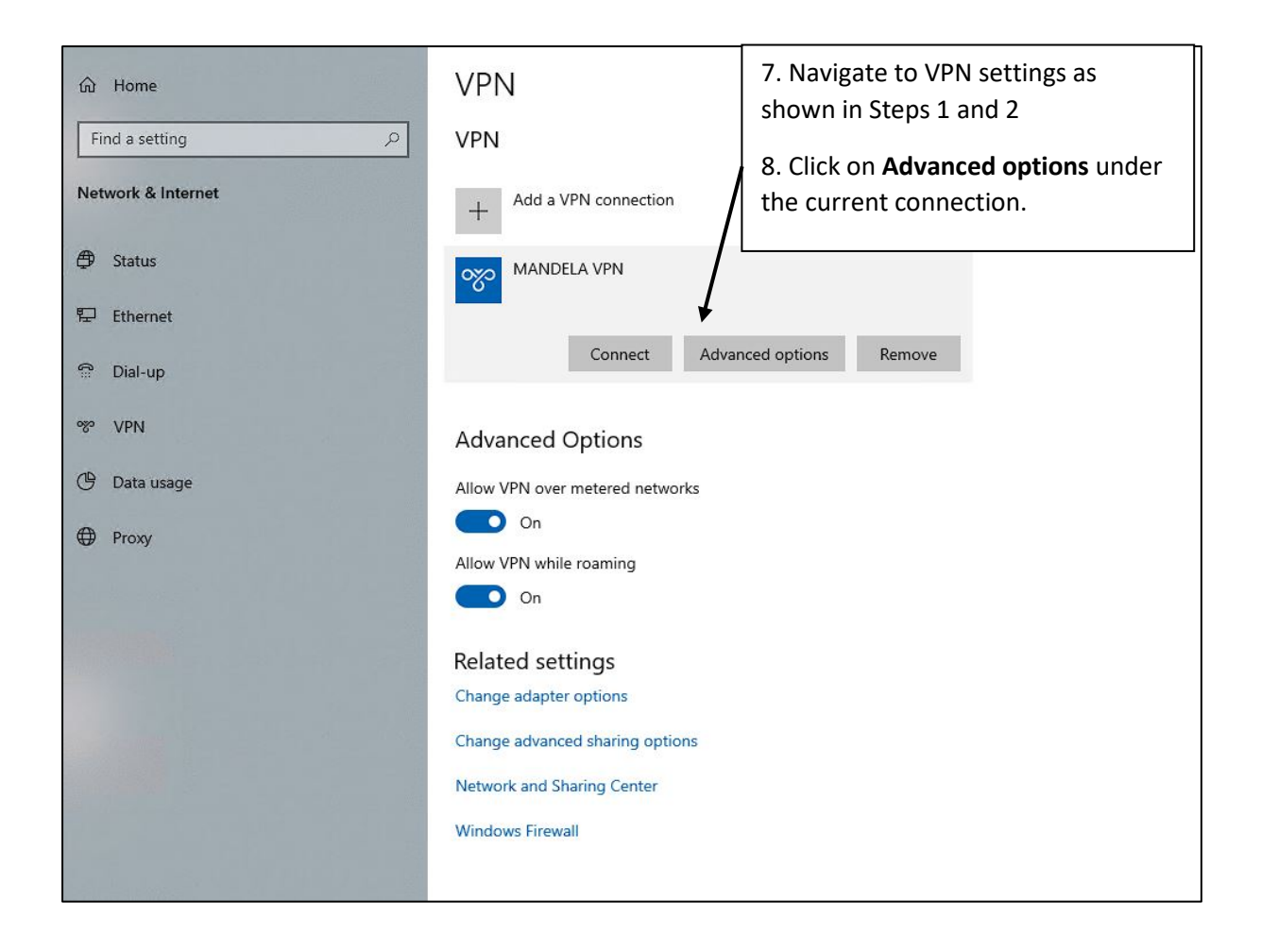

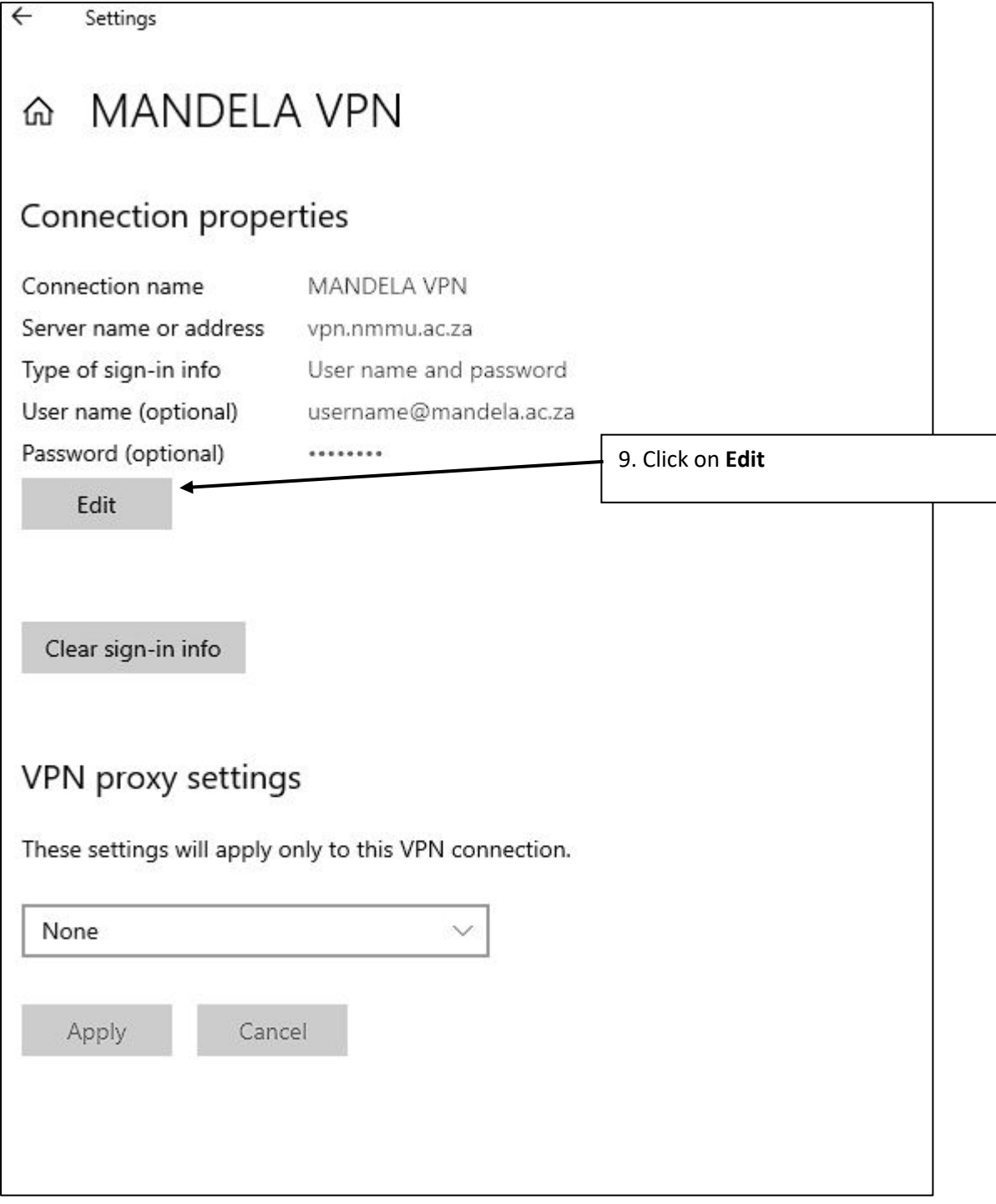

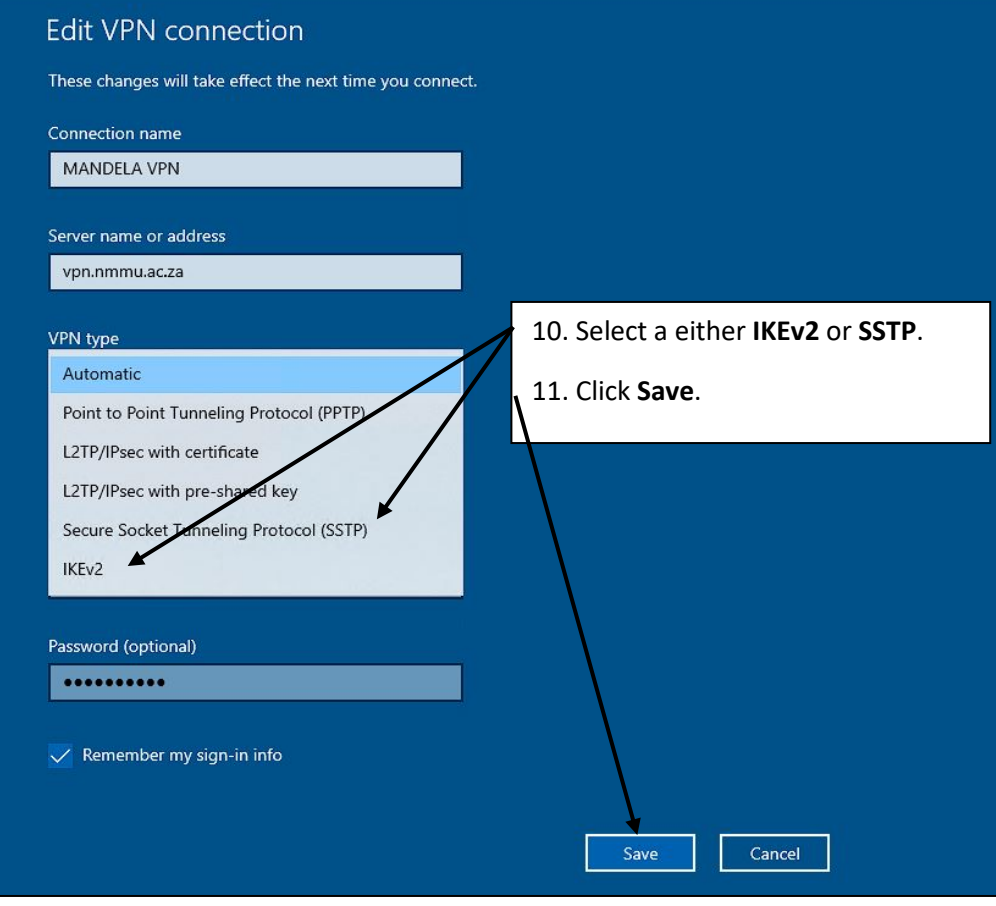